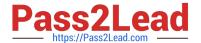

# S1000-002<sup>Q&As</sup>

IBM Cloud Pak for Data Systems V1.x Administrator Specialty

## Pass IBM S1000-002 Exam with 100% Guarantee

Free Download Real Questions & Answers PDF and VCE file from:

https://www.pass2lead.com/s1000-002.html

100% Passing Guarantee 100% Money Back Assurance

Following Questions and Answers are all new published by IBM Official Exam Center

- Instant Download After Purchase
- 100% Money Back Guarantee
- 365 Days Free Update
- 800,000+ Satisfied Customers

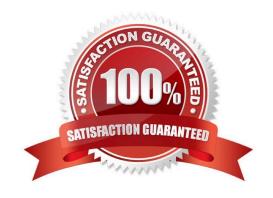

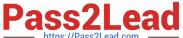

#### **QUESTION 1**

- A. ap event --test\_callHome\_connect
- B. ap issues --generate\_test\_alert
- C. ap callHome --verify
- D. ap hw --genreate\_test\_alert

Correct Answer: B

#### **QUESTION 2**

Which command can be used to stop only the applications running on Cloud Pak for Data System?

- A. apstop
- B. apstop -a
- C. apstop -m
- D. apstop -p

Correct Answer: A

#### **QUESTION 3**

What is the result of running the ap issues command?

- A. displays only the critical issues
- B. displays all current and closed issues
- C. displays all current issues
- D. displays only the issues to which the user has access

Correct Answer: C

#### **QUESTION 4**

Which tool is used to apply STIG hardening to Cloud Pak for Data System?

- A. Manually change the recommended files by STIG guidelines.
- B. Use the web console and configuring Home->Admin->STIG.

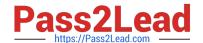

### https://www.pass2lead.com/s1000-002.html

2024 Latest pass2lead S1000-002 PDF and VCE dumps Download

| $\sim$ | Llco | coourity  | ctic  | managar               | with  | annlyAll  |
|--------|------|-----------|-------|-----------------------|-------|-----------|
| U.     | 056  | Security_ | _ຣແ໘_ | _manay <del>e</del> r | WILLI | applyAll. |

D. Use security\_comliance\_manager.

Correct Answer: C

#### **QUESTION 5**

Which node personality type can host any service, container, or pod as designated by Cloud Pak for Data System?

- A. unset
- B. labeled
- C. control
- D. universal

Correct Answer: D

Latest S1000-002 Dumps

S1000-002 Study Guide

S1000-002 Braindumps